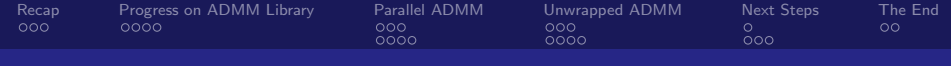

## The Alternating Direction Method of Multipliers Customizable software solver package

Peter Sutor, Jr.

#### Project Advisor: Professor Tom Goldstein

April 27, 2016

1 / 28

K ロ X K @ X K 할 X K 할 X 시 할

<span id="page-1-0"></span>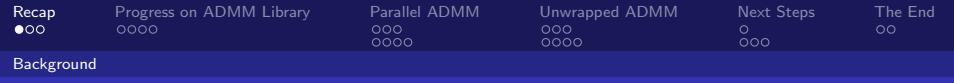

## The Dual Problem

**Consider the following problem** (*primal problem*):  $min_x(f(x))$  subject to  $Ax = b$ .

 $\blacksquare$  Important components of this problem:

- **1** The Lagrangian:  $L(x,y) = f(x) + y^T(Ax b)$ 
	- We refer to the original x variable as the *primal variable* and the y variable as the dual variable.
- 2 Dual function:  $g(y) = inf_x(L(x, y))$ 
	- New function made purely out of the dual variable.
	- Gives a lower bound on the objective value.
- 3 Dual problem: max<sub>y>0</sub>( $g(y)$ )
	- $\blacksquare$  The problem of finding the best lower bound.

End goal: recover  $x^* = \arg \min_x(L(x, y^*))$ , where  $x^*$  and  $y^*$ are corresponding optimizers.

<span id="page-2-0"></span>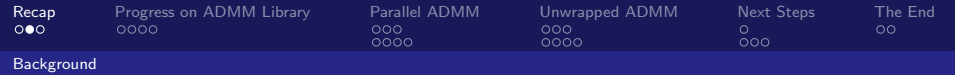

## The Alternating Direction Method of Multipliers (ADMM)

- Robustness of the Method of Multipliers.
- Supports Dual Decomposition  $\rightarrow$  parallel x-updates possible.
- **Problem form:** (where f and g are both convex) min  $(f(x) + g(z))$  subject to  $Ax + Bz = c$ .
- Objective is separable into two sets of variables.
- **ADMM** defines a special Augmented Lagrangian to enable decomposition:  $(r = Ax + Bz - c, u = y/\rho)$

$$
L_{\rho}(x, z, y) = f(x) + g(z) + y^{T}(r) + \frac{\rho}{2}||r||_{2}^{2}
$$
  
=  $f(x) + g(z) + (\rho/2)||r + u||_{2}^{2} - const$   
=  $L_{\rho}(x, z, u)$ 

3 / 28

K ロ X K @ X K 경 X X 경 X X 경

<span id="page-3-0"></span>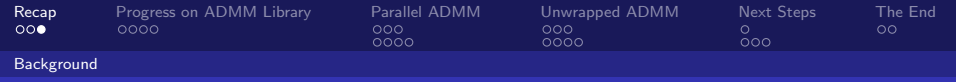

## ADMM Algorithm

Repeat for  $k = 0$  to specified n, or until convergence:  $\mathbf{1} \;\; \mathsf{x}^{(k+1)} := \mathsf{arg\,min}_{\mathsf{x}} ( \mathsf{L}_\rho(\mathsf{x}, \mathsf{z}^{(k)}, \mathsf{u}^{(k)} ) )$ 2  $z^{(k+1)} := \arg \min_z (L_\rho(x^{(k+1)}, z, u^{(k)}))$  $3\,u^{(k+1)}:=u^{(k)}+(Ax^{(k+1)}+Bz^{(k+1)}-c)$ 

Recall the *proximal operator*: (with  $v = Bz^{(k)} - c + u^{(k)}$ )

$$
\mathbf{prox}_{f,\rho}(v) := \argmin_{x} (f(x) + (\rho/2)||Ax + v||_2^2)
$$

If  $g(z) = \lambda ||z||_1$ , then **prox**<sub>g,  $g(v)$  is computed by</sub> soft-thresholding: (with  $v = Ax^{(k+1)} - c + u^{(k)})$ 

$$
z_i^{(k+1)} := sign(v_i)(|v_i| - \lambda)_+
$$

 $\mathbf{A} \otimes \mathbf{B} \rightarrow \mathbf{A} \otimes \mathbf{B} \rightarrow \mathbf{A} \otimes \mathbf{B} \rightarrow \mathbf{A} \otimes \mathbf{B} \rightarrow \mathbf{B} \otimes \mathbf{B}$ 4 / 28

<span id="page-4-0"></span>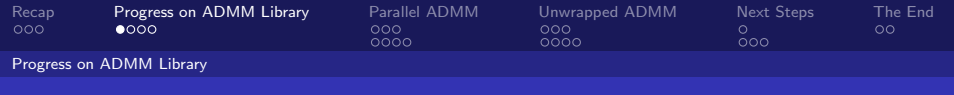

# In this project...

- Our goal is to make ADMM easier to use in practice.
- **Maximizing ADMM's potential means tweaking parameters** such as step size  $\rho$ , starting values for x and z, efficient proximal operators, etc., for specific problem.
- Want a comprehensive library for general ADMM use.
	- Generalized ADMM functionality (with customizable options).
	- Adaptive step-size selection.
	- Ready to go optimized functions for problems ADMM is most used for (with customizable options).
	- High performance computing capabilities (MPI).
	- **Implementations in Python and Matlab.**

<span id="page-5-0"></span>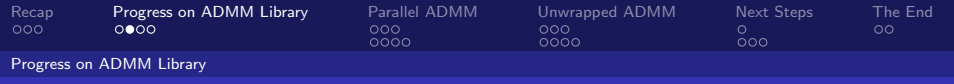

## Prior Progress

**1** Created a fully customizable general ADMM function:

- Convergence checking of proximal operators.
- **Multiple types of stopping conditions.**
- Over/under relaxation.
- Complete run-time information.
- **Accelerated and Fast ADMM**

2 Created library of solvers for problems ADMM is used for:

- **Constrained Convex Optimization:** Linear and Quadratic Programming.
- $\blacksquare$   $\ell_1$  Norm Problems: Least Absolute Deviations, Huber Fitting, and Basis Pursuit.
- $\blacksquare$   $\ell_1$  Regularization: Linear SVMs, LASSO, TVM, Sparse Inverse Covariance Selection, Logistic Regression.

<span id="page-6-0"></span>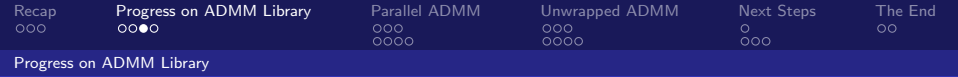

# Prior Progress (continued)

- **3** Testing and validation software for ADMM and solvers:
	- **For ADMM:** general solver (simple quadratic model) to test on.
	- **For solvers:** tester functions. Set up random problems and solve them, knowing the "correct" solution.
	- **Batch tester** to run solvers over a problem size scaling function.
- **4 Adaptive Step Sizes:** 
	- **T** Tried several interpolation  $+$  1D least squares methods:
		- $1$  On Ye and Huan's  $w = \left[x^T, z^T, u^T\right]^T$  values.
		- 2 On Esser's  $\phi$  and  $\psi$  based residual.
	- Step sizes tended to explode.

<span id="page-7-0"></span>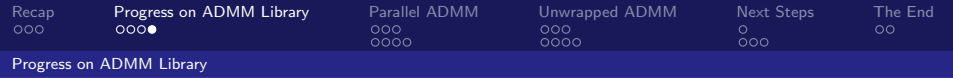

# Further Progress

#### $\blacksquare$  File organization and setup routines:

- With solvers, testers, and other files, about 30 programs.
- Organized into subfolders containing solvers, testers, examples.
- Nifty routine to automatically setup paths no matter what file is run.
- Code Restructuring:
	- Streamlined solver code.
	- Added different algorithms do some solvers.
	- **Prepped all code for parallel implementation.**
- $\blacksquare$  Implemented local, parallel capabilities into ADMM to use all cores efficiently.

<span id="page-8-0"></span>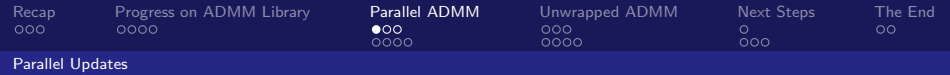

#### Decomposition In ADMM

Suppose function *f* is *separable* in  $x = (x_1, \dots, x_n)^\top$ ; then:

$$
f(x) = f_{n_1}(x_{n_1}) + \cdots + f_{n_m}(x_{n_m}), x = (x_{n_1}, \cdots, x_{n_m}), \sum_{i=1}^m n_i = n
$$

- $\blacksquare$  Can decompose the proximal operator for f.
- Thus, our x-minimization step in ADMM is split into  $m$ separate minimizations that can be carried out in parallel:

$$
x_i^{(k+1)} := \mathbf{prox}_{f_{n_i}, \rho}(x_{n_i}, z, u)
$$

 $A(D) \times A(D) \times A(D) \times A(D) \times B$ 9 / 28

<span id="page-9-0"></span>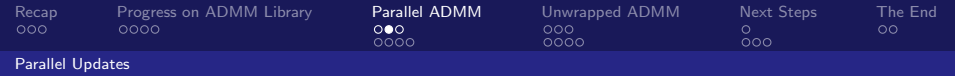

# Parallelizing Updates

- $\blacksquare$  Can use this observation to parallelize x-updates in ADMM.
- No reason this can't be done for  $g$  as well!
	- We often use simple z-updates (soft-thresholding, projections)
	- Can be updated component-wise, or block component-wise.
- For the *u*-update:  $u^{(k+1)} := u^{(k)} + (Ax^{(k+1)} + Bz^{(k+1)} c)$ 
	- **Can compute**  $\hat{x} = Ax^{(k+1)}$  and  $\hat{z} = Bz^{(k+1)}$  by similar parallel computation.
	- Clearly can update  $u^{(k+1)}$  component-wise:

$$
u_i^{(k+1)} := u_i^{(k+1)} + (\hat{x}_i + \hat{u}_i - c_i)
$$

Note that update chunks  $n_i$  can differ between x, z, and u.

<span id="page-10-0"></span>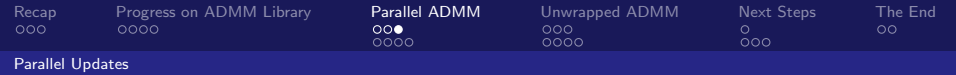

## Implementing Parallel Updates

- Interpret user provided proximal operators for f or  $g$  as component proximal operators:
	- Normally given function  $prox f(x, z, u, rho)$ .
	- Change to  $proxf(x, z, u, i)$  (Vector variables passed by reference)
- **Instead of looping over i, distribute workload to workers** (processors) in each update.
- **User provides slices**  $(n_1, \dots, n_m)$  **for every update they wish** to parallelize as acknowledgement to perform Parallel ADMM.
- $\blacksquare$  In MATLAB, all this is easy to do for local parallel processes:
	- Use parfor loop over *i* on each parallel update  $(x \text{ or } z)$ .
	- **Most matrix/vector operations already distributed among** workers.

<span id="page-11-0"></span>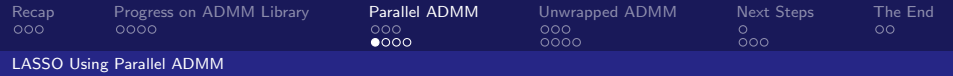

## Example: LASSO Problem

- Standard LASSO formulation:  $\min_x(1/2||Dx s||_2^2 + \lambda||x||_1)$
- ADMM form: min( $f(x) + g(z)$ ) subject to  $x z = 0$ , where  $f(x) = 1/2||Dx - s||_2^2$  and  $g(z) = \lambda ||z||_1$ .
- $L_\rho(x, z, u) = f(x) + g(z) + (\rho/2) ||x z + u||_2^2 const(u)$

**Proximal operator for f is x such that:** 

$$
\nabla_{\mathsf{x}}(L_{\rho}(\mathsf{x},z,u)) = D^{T}(D\mathsf{x}-\mathsf{s}) + \rho(\mathsf{x}-z+u) := 0
$$

Update step:  $x := (D^T D + \rho I)^{-1} (D^T s + \rho (z - u))$ 

**Update for z can be parallel (soft-thresholding). What about** the  $x$  update?

<span id="page-12-0"></span>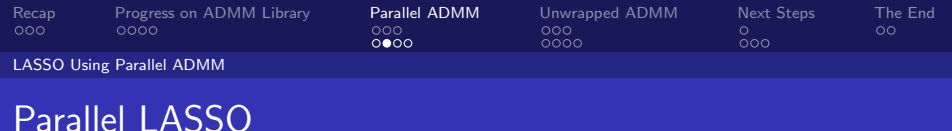

Slice up rows of D and s into i chunks  $\{D_{n_i}\}$  and  $\{s_{n_i}\}$ :

$$
x_{n_i} := (D_{n_i}^T D_{n_i} + \rho I)^{-1} (D_{n_i}^T s_{n_i} + \rho (z_{n_i} - u_{n_i}))
$$

Consensus update  $z = \mathbb{S}_{\lambda/(\rho N)}(\bar{x} + \bar{u}).$ 

- In both serial and parallel LASSO, cache Cholesky factorizations  $(X = Y^{\mathsf{T}} Y)$  of matrix to invert and solve the system for updating.
- **Parallel preprocessing:** 
	- You need to factor and store each chunk's decomposition.
	- Solution: Add parameter to options struct, options.preprocess, a function handle to local preprocessing function in user's program.

<span id="page-13-0"></span>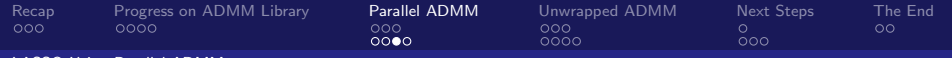

[LASSO Using Parallel ADMM](#page-13-0)

# LASSO Serial vs. Parallel:  $2^{11}$  Rows,  $2^3$  Columns

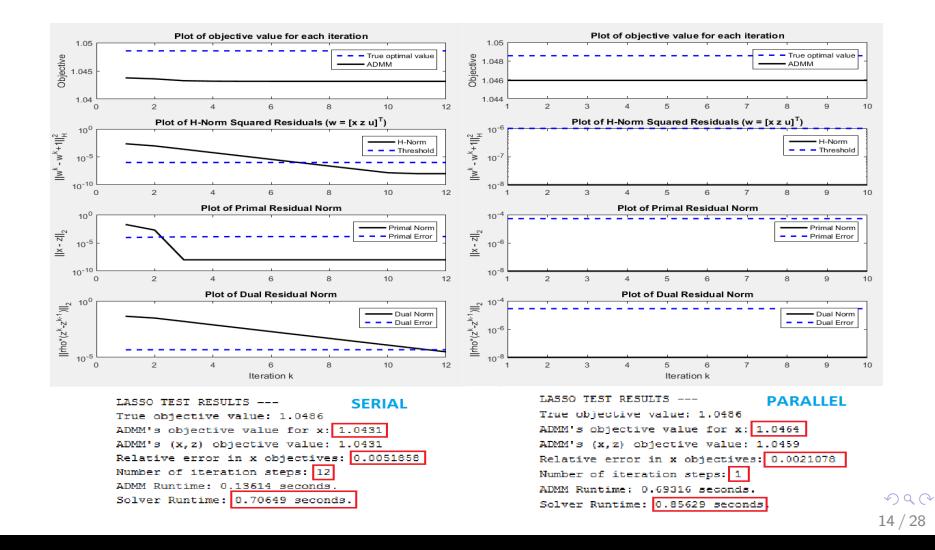

<span id="page-14-0"></span>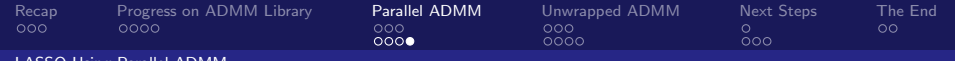

[LASSO Using Parallel ADMM](#page-14-0)

## LASSO Serial vs. Parallel Thorough Test

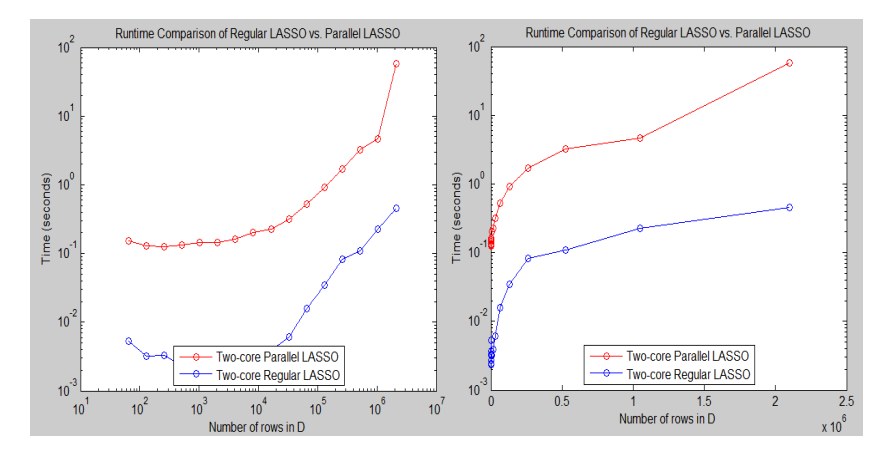

 $\left\{ \begin{array}{ccc} 1 & 0 & 0 \\ 0 & 1 & 0 \end{array} \right.$ E  $299$ 15 / 28

<span id="page-15-0"></span>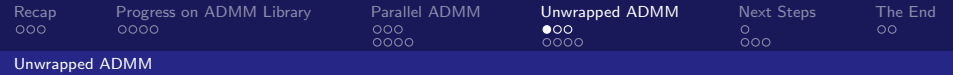

#### Transpose Reduction

- Want more efficient parallel x-update for skinny matrix  $D$ . which is typical.
- Note:  $1/2||Dx s||_2^2 = 1/2x^T(D^TD)x x^TD^Ts + 1/2||s||_2^2$
- Now, a central server needs only  $D^T D$  and  $D^T b$ . For tall, large D,  $D^T D$  has much fewer entries.
- Note that:  $D^T D = \sum_i D_i^T D_i$  and  $D^T b = \sum_i D_i^T b_i$ .
- Now each server need only compute local components and aggregate on a central server.
- Once  $D^T D$  and  $D^T b$  are computed, solve with ADMM.

<span id="page-16-0"></span>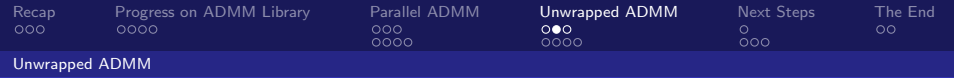

# Unwrapped ADMM

- **Problem statement:**  $min_z(g(z))$  subject to  $z = Dx$ .
- ADMM form: min( $f(x) + g(z)$ ) subject to  $Dx z = 0$ , where  $f(x) = 0$ , and  $g(z)$  is the same.
- Define the pseudoinverse of  $D$  as  $D^+ = (D^T D)^{-1} D^T$
- As  $f(x) = 0$ , proximal operator for f is simply x such that:

$$
\nabla_{x}(\rho/2||Dx-z+u||_{2}^{2})=D^{T}(Dx-z+u):=0
$$

which is simply  $x = (D^T D)^{-1} D^T (z - u) = D^+ (z - u)$ .

Cache  $D^+$ . For separable function g, can parallelize z update. Can we parallelize x update?

<span id="page-17-0"></span>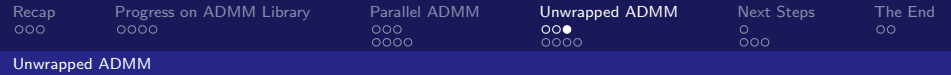

#### Unwrapped ADMM With Transpose Reduction

- Abuse Transpose Reduction: slice D into  $D = [D_1^T \cdots D_N^T]^T$ .
- Then update  $x = D^+(z u) = W \sum_i D_i^{\mathcal{T}}(z_i u_i)$ , where  $W = (\sum_i D_i^T D_i)^{-1}.$
- Note that for skinny  $D$ ,  $W$  is very small and linear system solve much cheaper!
- $\blacksquare$  In distributed setting, can:
	- **1** Store  $D_i^T D_i$ ,  $D_i^T$ ,  $z_i$  and  $u_i$  on each machine.
	- 2 Have central server compute and cache  $W$ .
	- 3 Central server adds up  $d_i = D_i^T(z_i u_i)$  into sum  $d$  and computes Wd.
- $\blacksquare$  In local, parallel settings, can:
	- 1 Do everything distributed does, but locally.
	- 2 Compute summations in parallel.

 $\mathbf{C} = \{ \mathbf{C} \in \mathbb{R} \mid \mathbf{C} \in \mathbb{R} \mid \mathbf{C} \in \mathbb{R} \text{ and } \mathbf{C} \in \mathbb{R} \text{ and } \mathbf{C} \in \mathbb{R} \text{ and } \mathbf{C} \in \mathbb{R} \text{ and } \mathbf{C} \in \mathbb{R} \text{ and } \mathbf{C} \in \mathbb{R} \text{ and } \mathbf{C} \in \mathbb{R} \text{ and } \mathbf{C} \in \mathbb{R} \text{ and } \mathbf{C} \in \mathbb{R} \text{ and } \mathbf{C} \in$ 

<span id="page-18-0"></span>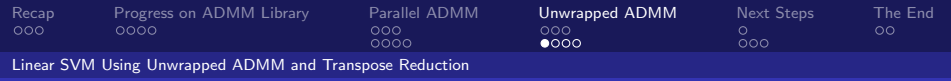

#### Example: Linear SVMs

- General Form: min $(1/2||x||^2 + Ch(Dx))$ , C a regularization parameter. D is training data, with  $\ell$  the training labels.
- "Hinge loss" function:  $h(z) = \sum_{k=1}^{M} \max(1 \ell_k z_k, 0)$ .
- Unwrapped ADMM can solve this problem, even for 0-1 loss.
- For hinge loss:  $z^{k+1} = Dx + u + \ell \max(\min(1 v, C/\rho), 0)$

**For 0-1 loss:** 
$$
z^{k+1} = \ell \mathbb{I}(v \ge 1 \text{ or } v < (1 - \sqrt{2C/\rho}))
$$

Here, 
$$
v = \ell(Dx + u)
$$

- Can use both parallel and serial Unwrapped ADMM, as z update is a component-wise computation.
- **Perform parallel sums and preprocessing using** options.preprocess.

<span id="page-19-0"></span>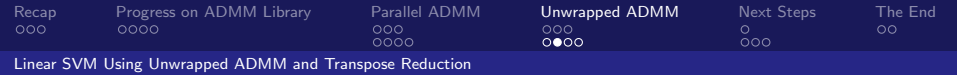

## Solution: Serial vs. Parallel SVM for 2<sup>9</sup> Rows

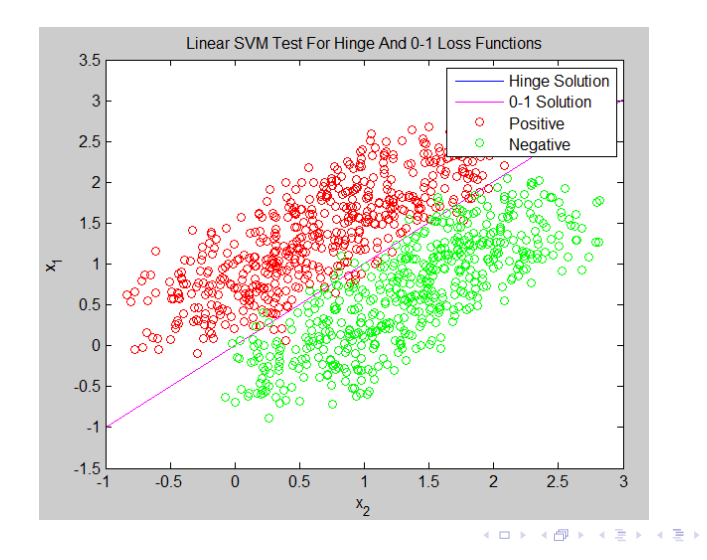

 $QQ$ 20 / 28

<span id="page-20-0"></span>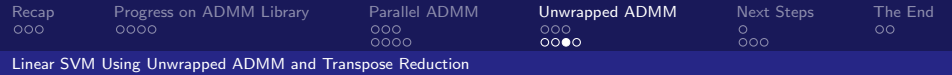

#### Serial vs. Parallel: Thorough Test

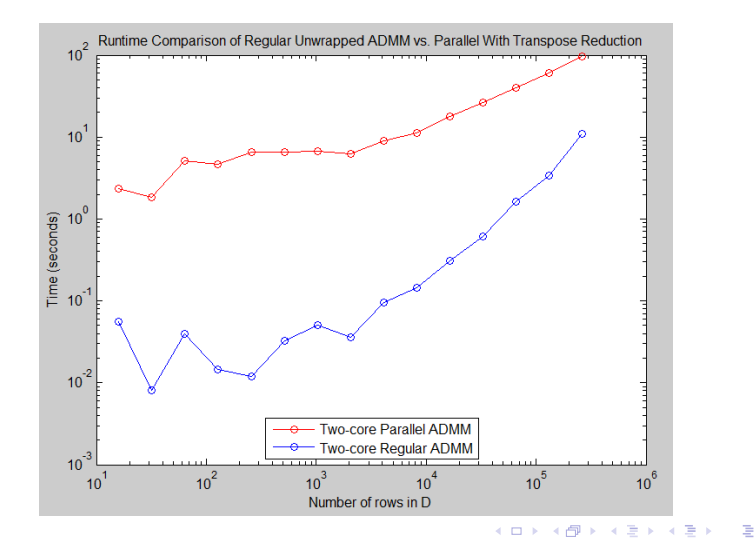

 $QQQ$ 21 / 28

<span id="page-21-0"></span>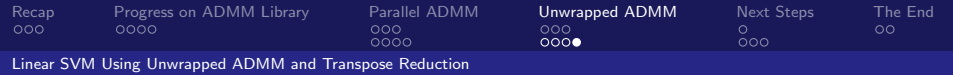

#### Serial vs. Parallel: Thorough Test

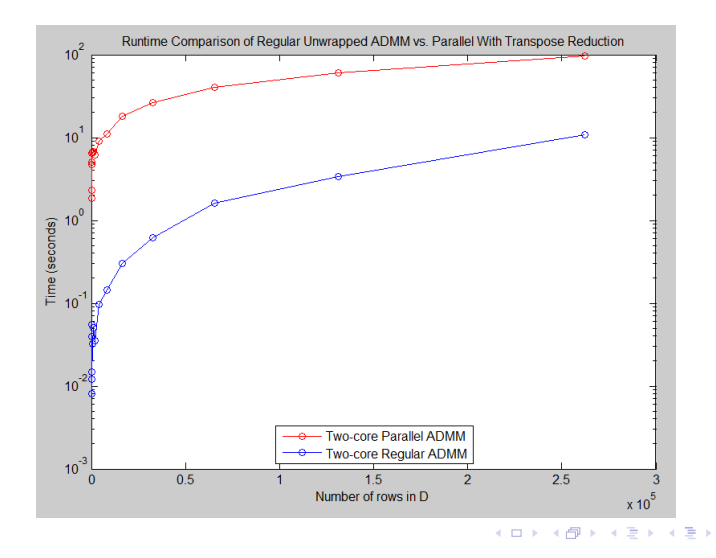

 $QQQ$ 22 / 28

Ε

<span id="page-22-0"></span>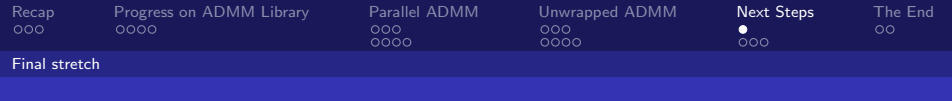

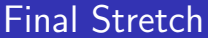

■ Need to finish code restructuring on about 4 solvers.

23 / 28

K ロンス 御 > ス ヨ > ス ヨ > ニ ヨ

- Need to add parallel versions a few more solvers.
- Test and validate everything using testers.
- **Documentation.**
- Write final report.

<span id="page-23-0"></span>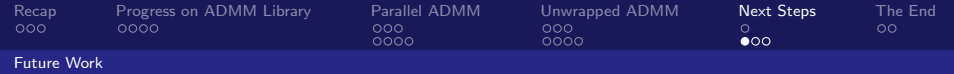

# High Performance Computing

- We have an efficient parallel implementation of ADMM. Can take full advantage of all cores on a machine.
- Would like a distributed version:
	- **Parallel ADMM allows for distributed computing.**
	- Distribute to many machines, then use all cores with clever parfor usage.
	- Optimize my solvers for big data.
- **Looking into MatlabMPI to do this.** 
	- **Distributed computing via MPI-like behavior.**
	- Potential to completely automate ADMM usage for big data.

<span id="page-24-0"></span>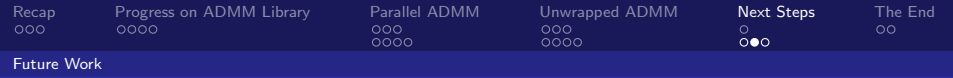

# Adaptive Step-Sizes

- **Previous attempts at adaptive step-sizes had issue of blowup** of stepsizes.
- Restarting at detection of blowups negates this. Tends to improve convergence regardless of starting stepsize.
- **Drawback: no theoretical support for this.**
- **Future work:** adaptive stepsizes with strong theoretical support and better results.

25 / 28

K ロ X K @ X K 경 X X 경 X X 경

<span id="page-25-0"></span>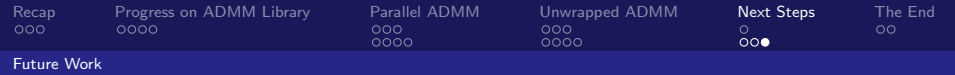

#### A Better Software Library

- Create general solvers and group more specific ones under them:
	- Streamlines code
	- General solvers more useful for users.
- **More solvers:** 
	- Need solvers for consensus and sharing problems.
	- Need more distributed solvers for big data.
- **More user friendliness, examples, and documentation. Want** this to be a base for future ADMM research.

<span id="page-26-0"></span>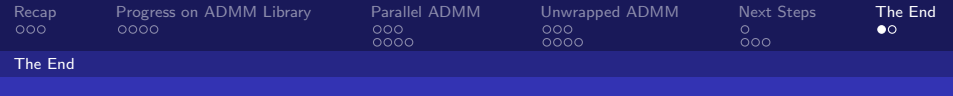

#### References

- S. Boyd, N. Parikh, E. Chu, B. Peleato, and J. Eckstein, "Distributed Optimization and Statistical Learning via the Alternating Direction Method of Multipliers", Foundations and Trends in Machine Learning, vol. 3, no.1, pp. 1-122, 2010.
- T. Goldstein, G. Taylor, K. Barabin, and K. Sayre, "Unwrapping ADMM: Efficient Distributed Computing via Transpose Reduction", CoRR, vol. abs/1504.02147, 2015.
- E. Esser, Applications of Lagrangian-Based Alternating Direction Methods and Connections to Split Bregman, April 2009.
- B. He, X. Yuan, "On non-ergodic rate of Douglas-Rachford alternating direction method of multipliers," Numerishe Mathematik, vol. 130, iss. 3, pp. 567-577, 2014.
- H. Everett, "Generalized Lagrange multiplier method for solving problems of optimum allocation of resources," Operations Research, vol. 11, no. 3, pp. 399-417, 1963.

<span id="page-27-0"></span>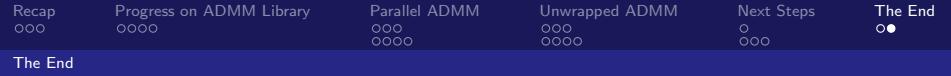

#### Thank you! Any questions?

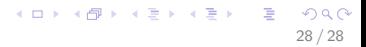